## How To Connect Netgear N150 Wireless Router To Desktop >>>CLICK HERE<<<

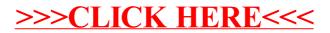